### *Суперэлементы в MSC.Nastran - 2004*

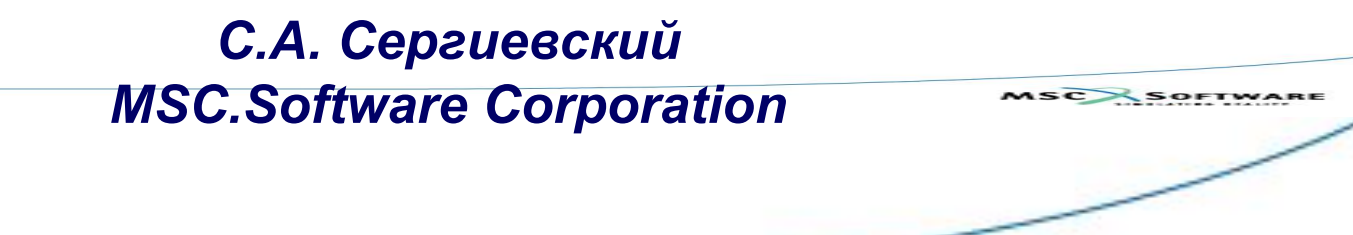

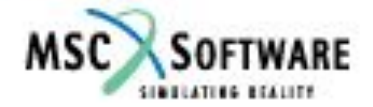

### **MSC.Nastran: Метод суперэлементов**

- ❑ **Использование метода суперэлементов MSC.Nastran:**
	- **Решение больших задач на ЭВМ с ограниченными ресурсами**
	- **Обеспечение конфиденциальности разработок**

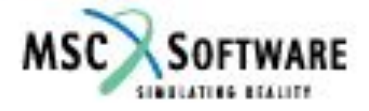

### **Идея метода суперэлементов**

- ❑ **Конструкция разделяется на подконструкции суперэлементы (СЭ)**
- ❑ **Каждый суперэлемент обрабатывается отдельно**
- ❑ **Узлы на границах суперэлементов включаются в "остаточную" структуру (нулевой суперэлемент)**
- ❑ **Уравнения "остаточной" структуры решаются с учётом матриц масс, демпфирования и жёсткости суперэлементов, "присоединённых" к граничным узлам**

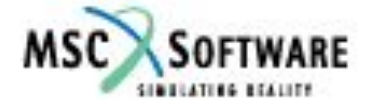

### **Идея метода суперэлементов**

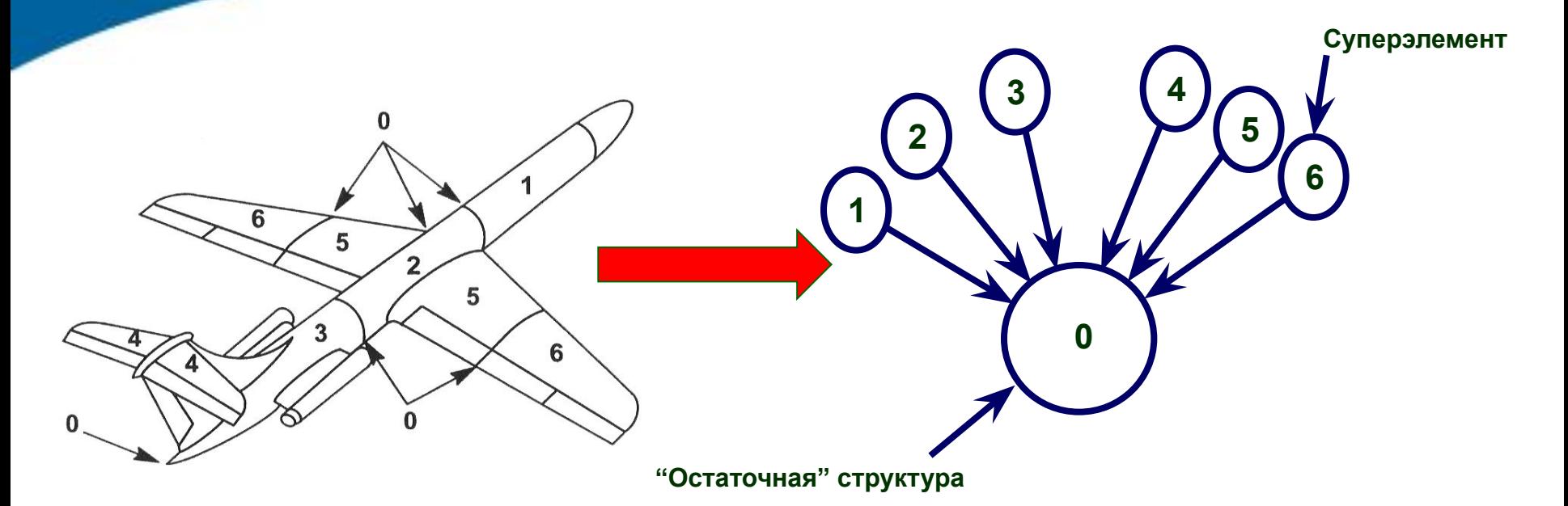

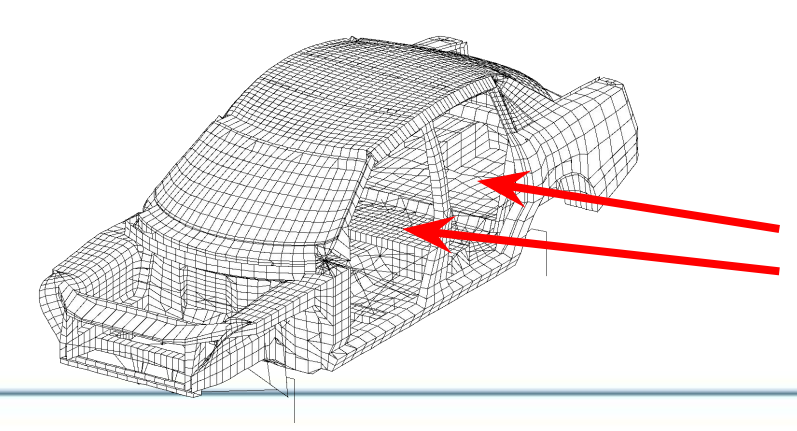

**Отдельные компоненты модели (например, люки, двери) могут представляться в виде суперэлементов, характеристики которых получаются экспериментально**

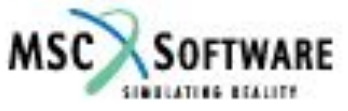

### **Что дает использование суперэлементов**

#### ❑ **Преимущества:**

- **Возможность решения очень больших задач**
- **Эффективное взаимодействие предприятий-партнёров**
- **Эффективное моделирование повторяющихся компонентов конструкции**
- **Сокращение затрат времени на выполнение "вариантных" расчетов**
- **Возможность глобальнолокального анализа**
- ❑ **Недостатки:**
	- **Необходимость затрат времени на дополнительные вычисления (заметно на небольших задачах)**
	- **Все суперэлементы должны быть линейными**
	- **Приблизительный характер динамических расчетов (погрешность оцениваема и "управляема")**
	- **Использование предполагает "разумный" подход квалифицированного пользователя**

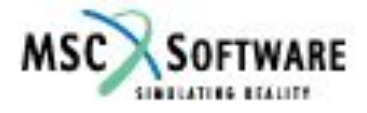

# **Суперэлементы –** *редуцирование* **модели**

❑ *Статическое* **и** *динамическое* **редуцирование**

▪ **Статическое редуцирование:**

$$
[G_{oa}]\{u_a\} = \{u_o\}
$$

**– внутренние динамические эффекты суперэлемента игнорируются**

▪ **Динамическое редуцирование (в дополнение к статическому редуцированию) – учёт внутренних динамических эффектов суперэлемента**

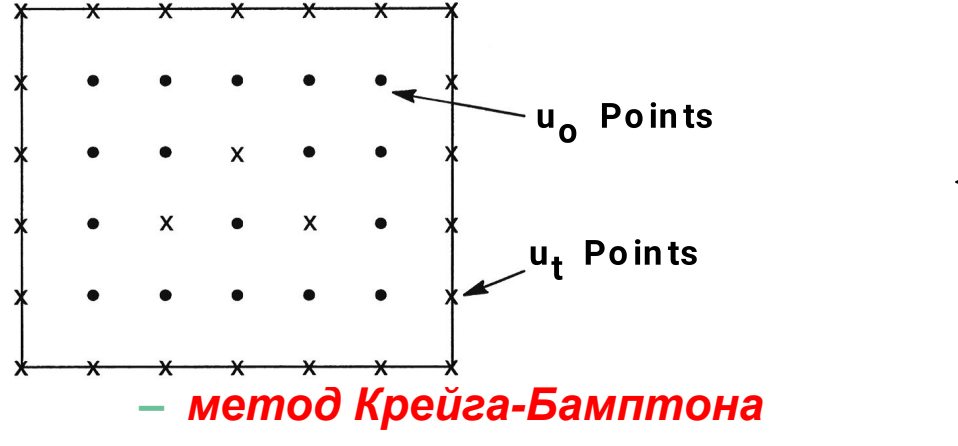

$$
\left\{ u_{_O} \right\} \!=\! \left[G_{_{OI}}\middle| G_{_{Oq}} \right]\!\!\left\{\frac{u_{_t}}{u_{_q}}\right\}
$$

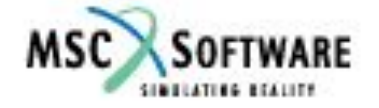

# **Метод Крейга-Бамптона**

- ❑ **Степени свободы СЭ: внешние (перемещения граничных узлов) и внутренние (формы колебаний)**
- ❑ **Внешним степеням свободы соответствуют "статические" моды деформации**
- ❑ **Внутренним степеням свободы соответствуют моды собственных колебаний, вычисленные при закрепленных граничных узлах**
- ❑ **Вычисленные моды ("статические" моды и моды собственных колебаний) используются при динамическом анализе**
- ❑ **Размерность вектора** *q* **регулятор точности**

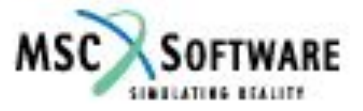

Московский офис MSC 2005 г.

**модели**

### **Использование метода Крейга-Бамптона**

❑ **Метод Крейга-Бамптона широко используется при разработке сложных изделий, содержащих коммерческую конфиденциальную информацию и государственную тайну (в том числе, в международных проектах)**

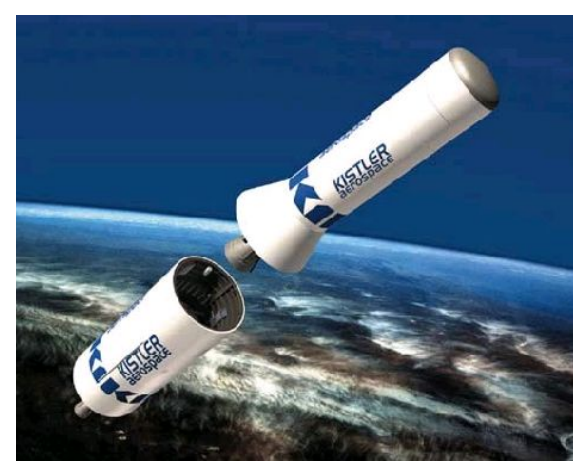

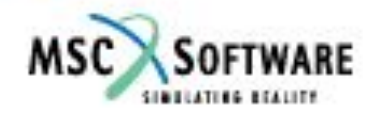

## **Метод Крейга-Бамптона в MSC.Nastran**

❑ **Реализация метода Крейга-Бамптона в MSC.Nastran**

- **Специальные alter'ы, дополняющие "стандартный" MSC.Nastran**
- **Суперэлементы Part с "ручным" формированием файла для подключения суперэлемента к "остаточной" структуре – доступны начиная с MSC.Nastran версия 70**
- **Суперэлементы Part с "полуавтоматическим" формированием файла для подключения суперэлемента к "остаточной" структуре – доступны начиная с MSC.Nastran версия 2004**

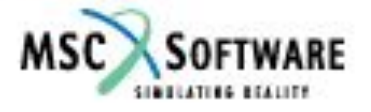

### **Формат суперэлементов**

❑ **В MSC.Nastran начиная с v2004 доступны следующие форматы представления суперэлементов:**

- **MATRIXDB формат базы данных MSC.Patran**
- **DMIGDB аналог MATRIXDB с модификацией представления граничных матриц**
- **DMIGOP2 формат OP2**
- **DMIGPCH граничные матрицы выводятся в файл**  *.pch* **в виде операторов DMIG**

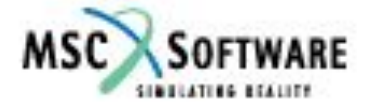

# **Пример анализа собственных колебаний модели с применением технологии суперэлементов**

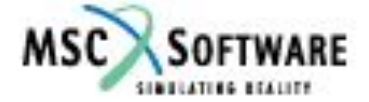

### **Модель**

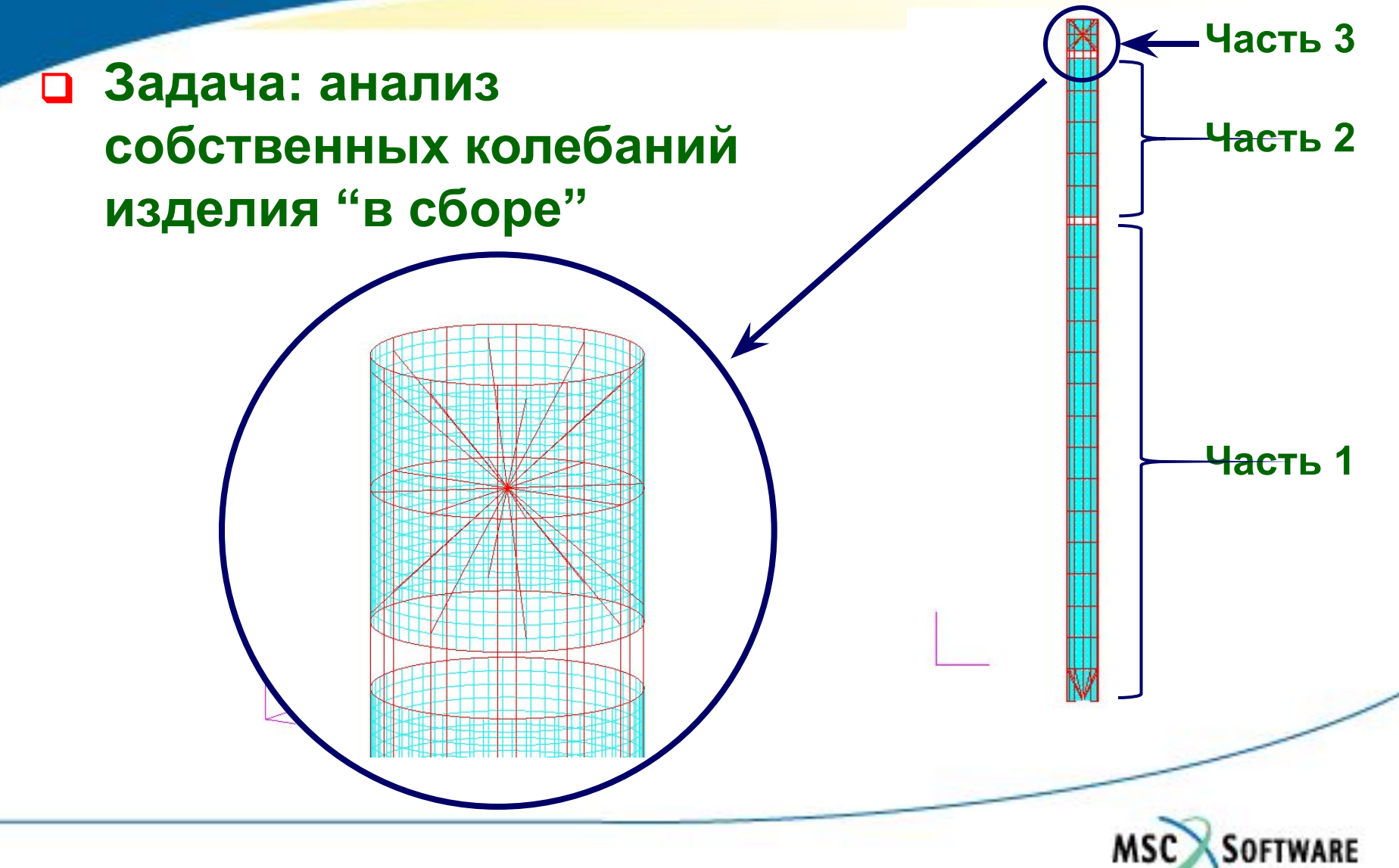

### **Суперэлементы**

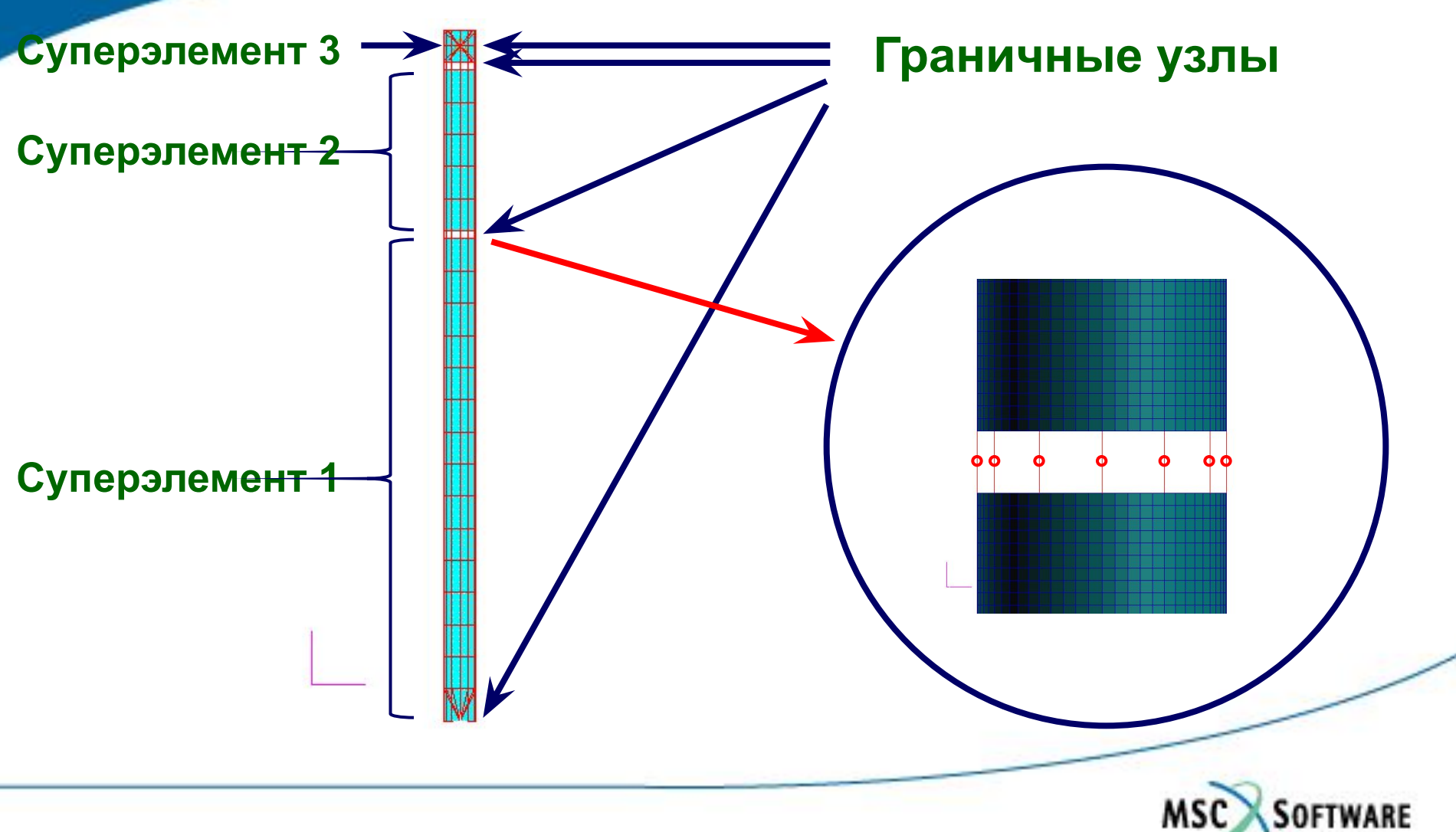

## Шаг 1 – редуцирование суперэлемента

### **• Входной файл MSC.Nastran**

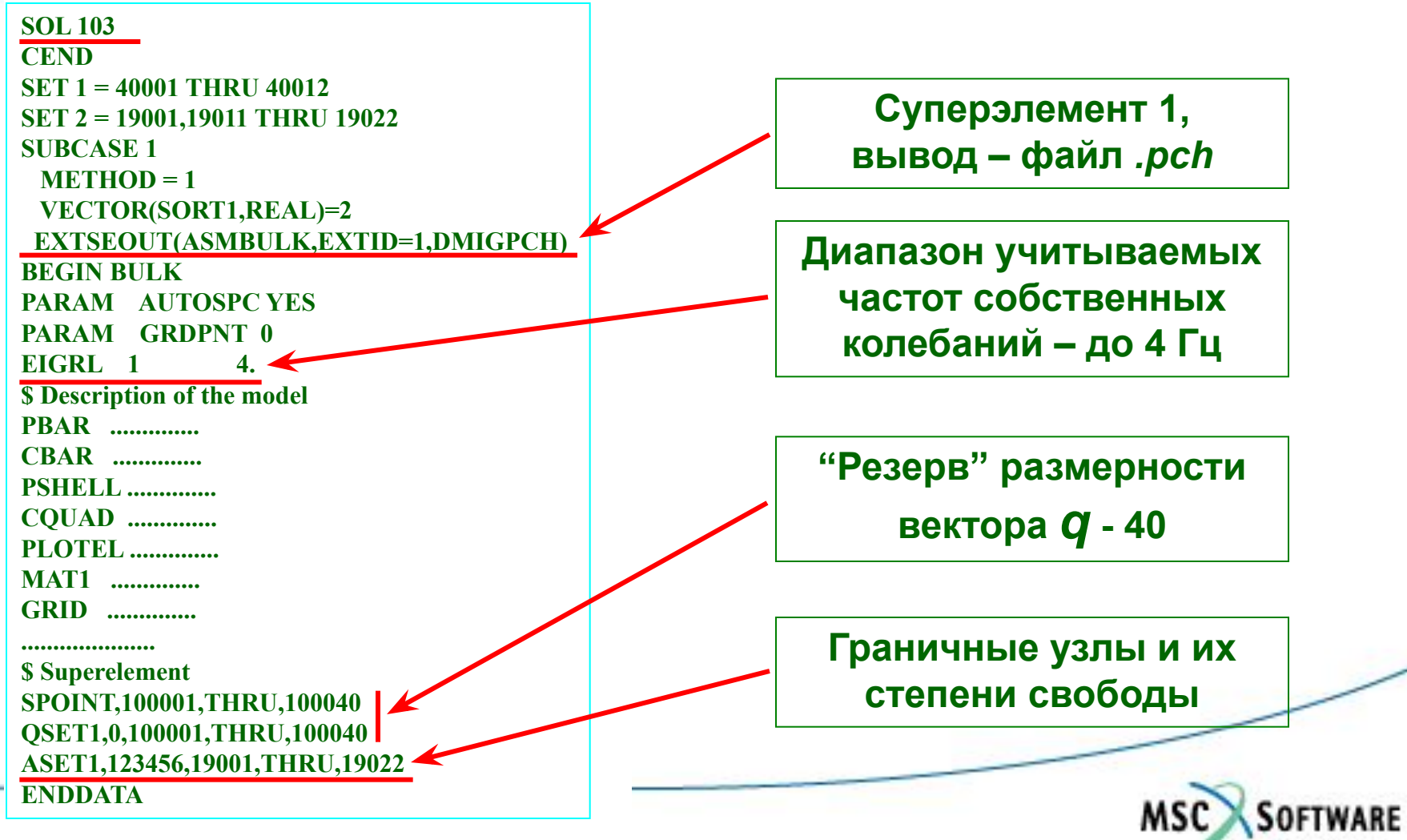

## Шаг 1 - редуцирование суперэлемента

#### Результаты расчёта: n

- Файл .pch (или .op2 или .db) редуцированные матрицы суперэлемента
- Файл .asm "заготовка" для подготовки входного файла MSC.Nastran для последующего расчёта изделия "в сборе"

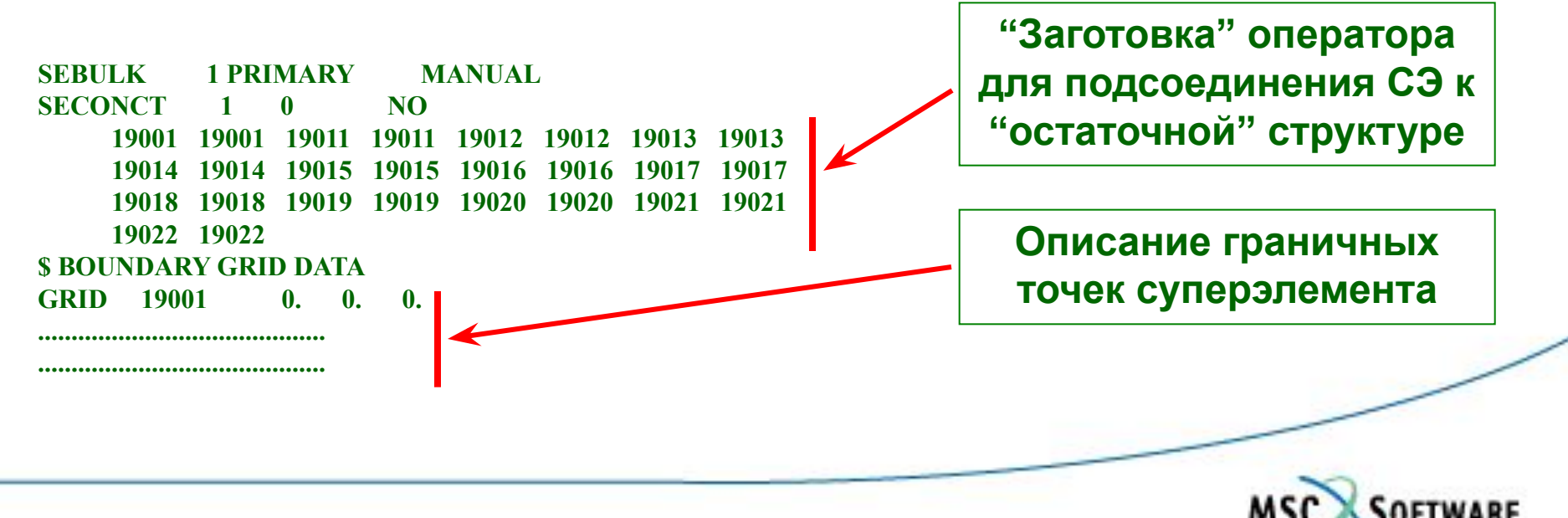

## **Шаг 2 – расчёт изделия в сборе**

### ❑ **Входной файл MSC.Nastran**

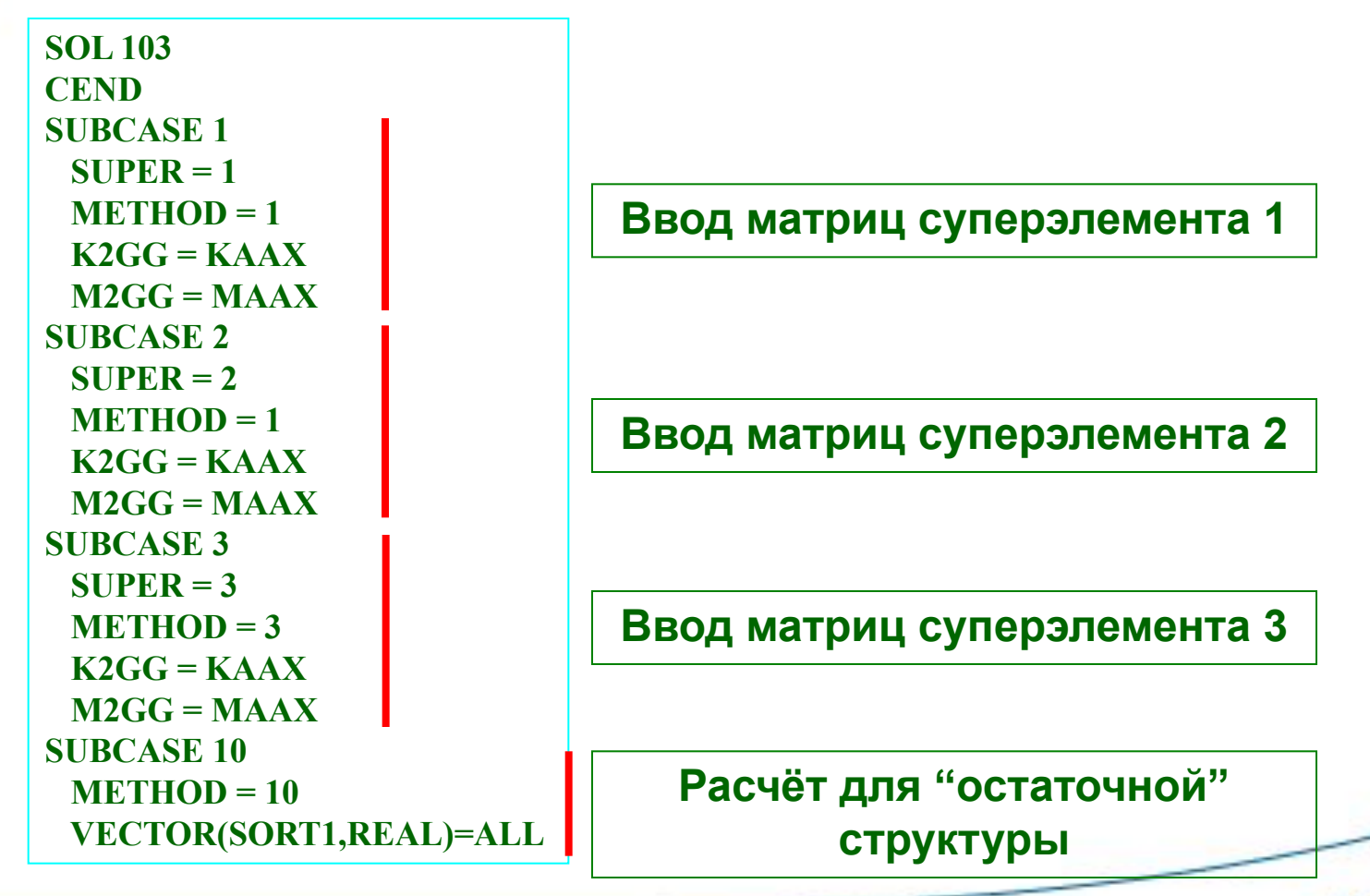

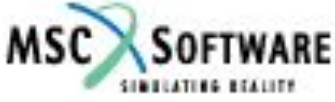

## Шаг 2 – расчёт изделия в сборе

### **• Входной файл MSC.Nastran (продолжение)**

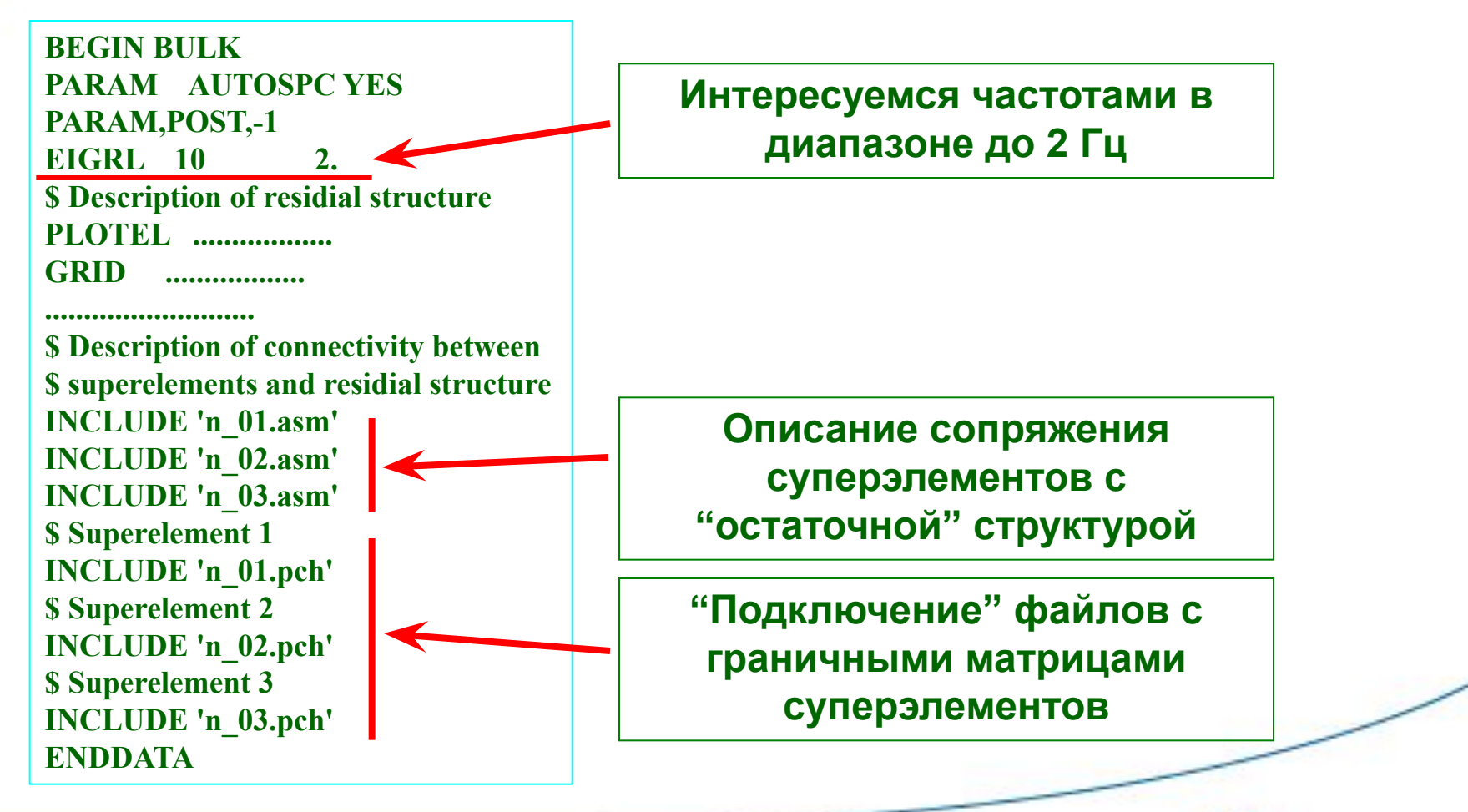

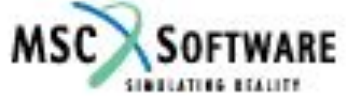

### **Результаты расчёта**

- ❑ **Без деления модели на суперэлементы**
- **1. 6.983073E-01**
- **2. 7.354412E-01**
- **3. 7.403246E-01**
- **4. 8.533084E-01**
- **5. 8.533233E-01**
- **6. 8.576912E-01**
- **7. 9.583896E-01**
- **8. 9.583901E-01**
- **9. 9.782804E-01**
- **10. 9.893590E-01**
- **11. 1.370908E+00**
- **12. 1.387318E+00**
- **13. 1.966427E+00**
- **14. 1.966994E+00**
- ❑ **С использованием суперэлементов**
- **1. 6.983073E-01**
- **2. 7.356633E-01**
- **3. 7.405441E-01**
- **4. 8.533084E-01**
- **5. 8.533233E-01**
- **6. 8.576912E-01**
- **7. 9.583898E-01**
- **8. 9.583902E-01**
- **9. 9.785060E-01**
- **10. 9.895640E-01**
- **11. 1.372427E+00**
- **12. 1.388882E+00**
- **13. 1.967998E+00**

**14. 1.968606E+00**

### **Результаты расчёта**

#### ❑ **Без деления модели на суперэлементы**

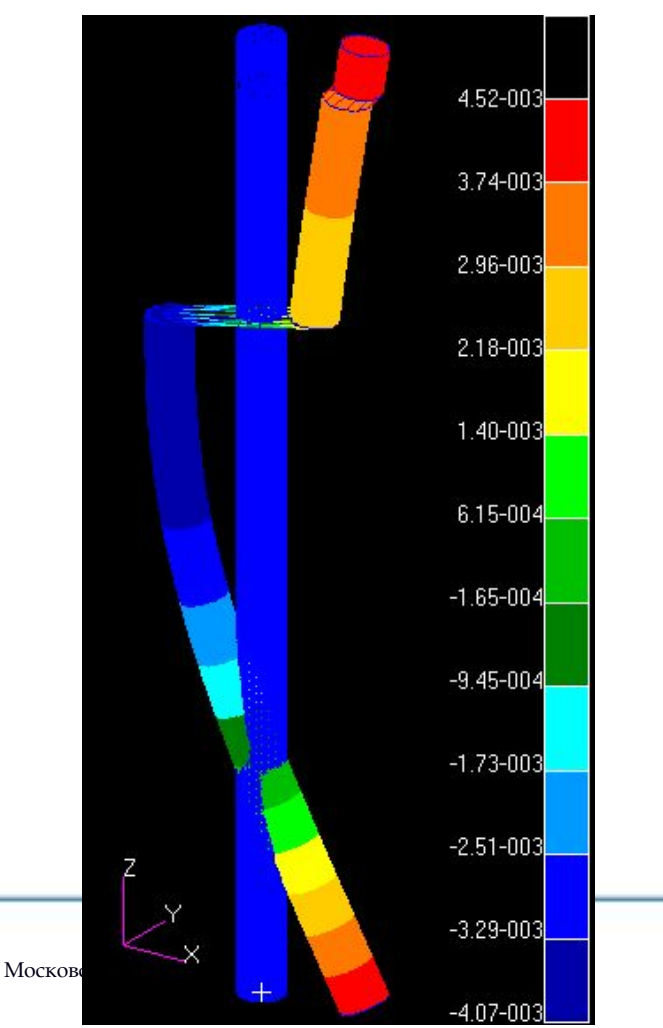

#### ❑ **С использованием суперэлементов**

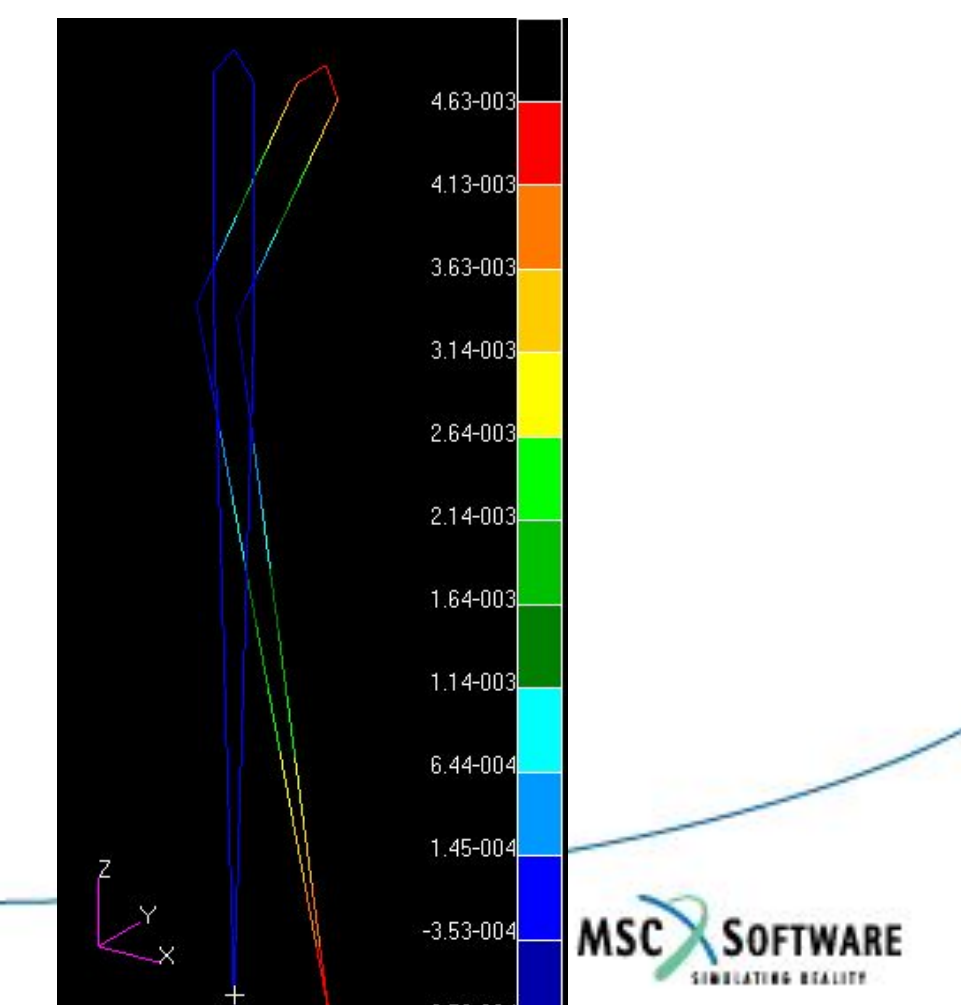

### **Эффективность метода суперэлементов**

### ❑ **Анализ влияния характеристик опор двигателя на вибрации автомобиля**

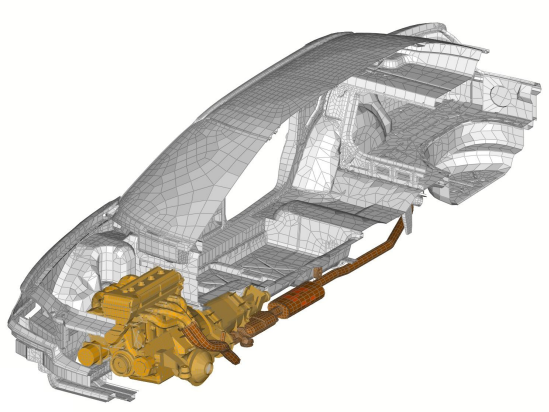

Рис. 1. КЭМ автомобиля ГАЗ-3103 "Волга"

- ❑ **Полная КЭ модель автомобиля: более сотни тысяч узлов**
- ❑ **Время расчета** *десятки часов*
- ❑ **Редуцированная КЭ модель автомобиля: сотни узлов. По сути, моделируются только опоры двигателя и места расположения пассажиров ("чувствительных элементов"), остальные узлы – только для визуализации колебаний**
- ❑ **Время расчета** *десятки секунд*

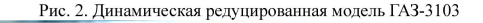

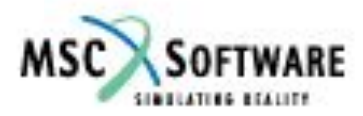